## $APP$

**近期牛市行情如何查询:怎么查到股市行情?-股识吧**

## $2008$  A \*://\*10jqka\*.cn/注册一个用户名(这个是同花顺的官方网站) 然后到 \*://\*10jqka\* .cn/modules.php?name=downloads\_new 2008

一下<sub>一下</sub>。

 $\frac{1}{2}$ 

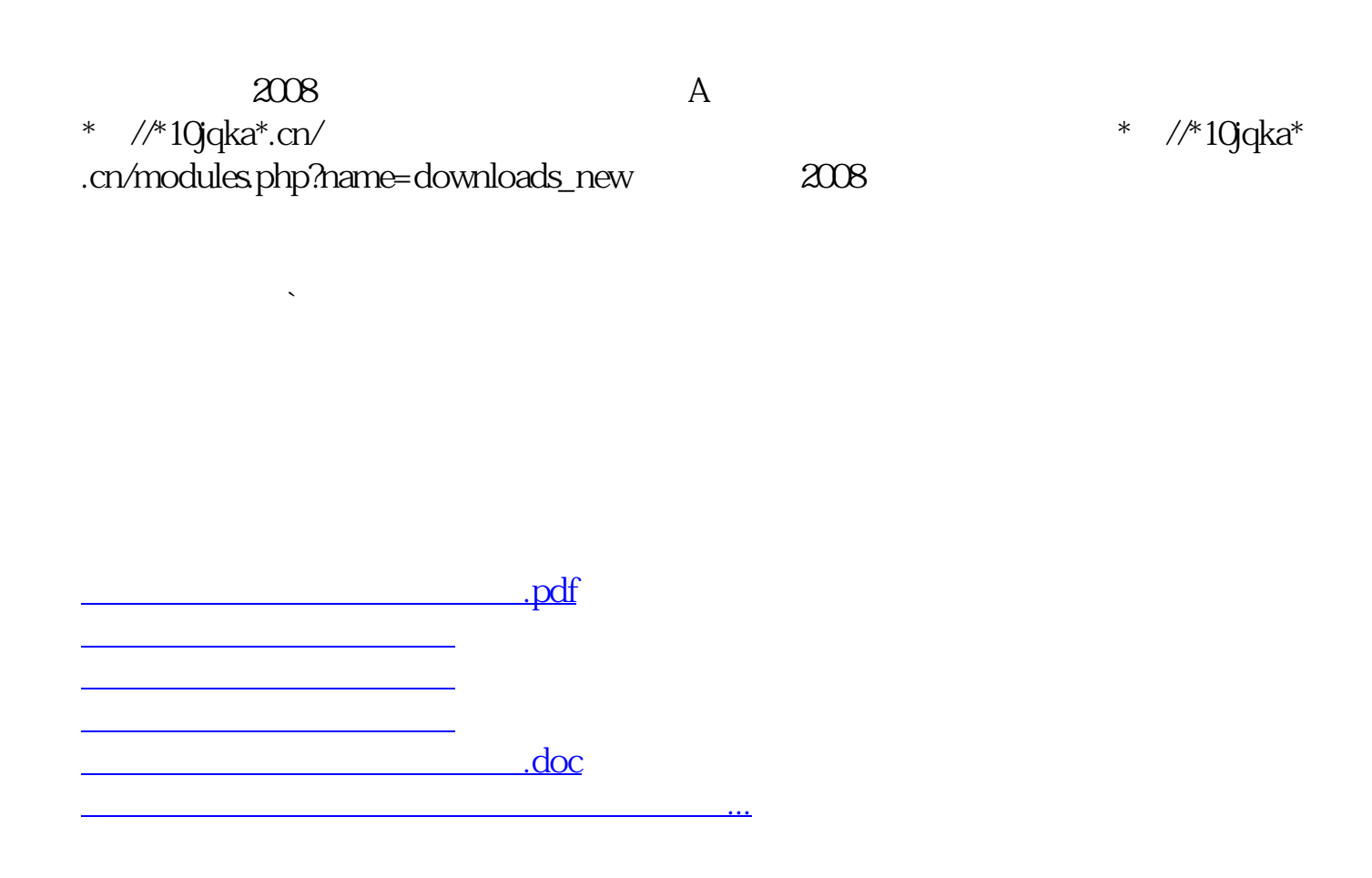

## <https://www.gupiaozhishiba.com/chapter/33644114.html>